## **Great Crosby Catholic Primary School**

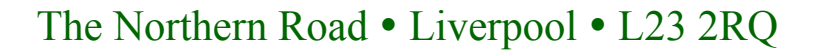

Telephone: 0151-9248661 **Headteacher: P A Speed Fax:** 0151-9241331 Email: admin.greatcrosby@schools.sefton.gov.uk

3rd October 2017

Dear Parents / Carers,

This season the company that ran the Schools Fantasy Football League are not operating it. However, we would like to offer our pupils and parents the opportunity to take part in a similar competition as it proved very popular.

**Fantasy Premier League**

I have signed up for a private league within the Premier League official website, operated by the FA, starting on Saturday 14<sup>th</sup> October. There is no charge.

The website cannot be accessed in school, so pupils, parents, family members, carers and staff will need to register at home. I recommend that for pupils, a parent/carer's email address is used. You will be asked for a parent/guardian's email address anyway, so that an approval email can be sent.

These are the instructions: Go to the Premier League website **https://fantasy.premierleague.com**

In the Register to Play Fantasy Premier League box, click on 'Sign Up Now'.

You will then be asked a series of questions; only the ones with an asterisk\* are required. You will be asked about receiving communications from clubs and companies. You can leave them blank. You will need to read and accept the Terms and Conditions.

You will be prompted to enter your team, using these basic rules:

Select a fantasy football squad of 15 players, consisting of: 2 Goalkeepers, 5 Defenders, 5 Midfielders, 3 Forwards The total value of your initial squad must not exceed £100 million. You can select up to 3 players from a single team and change the formation using the arrows.

Once you have selected your team, you can join the school league - Great Crosby Catholic Primary:

Below the Global Leagues box, click on the link '>Create and join leagues'.

Click on 'Join a league' then 'Join private league'.

Enter the 'Private league code': 5131050-1126687

I recommend that you look in the HELP section of the Fantasy Premier League website for more information, including terms and conditions, rules and how points are scored.

Please let me know that you have registered, with names and year groups of pupils and parents/carers/family members' names and their connection to school. If you need any further details, my email address is cannella.gcp@schools.sefton.gov.uk

Kind regards *A Cannell* Mr A Cannell

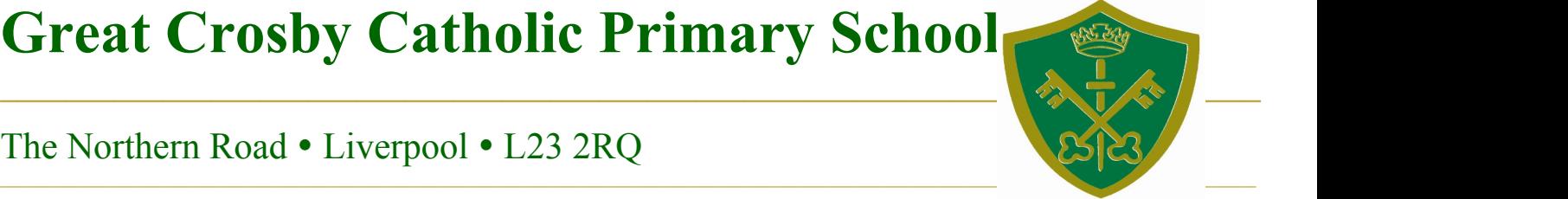